Un report di Principled Technologies. Test pratici. Risultati reali.

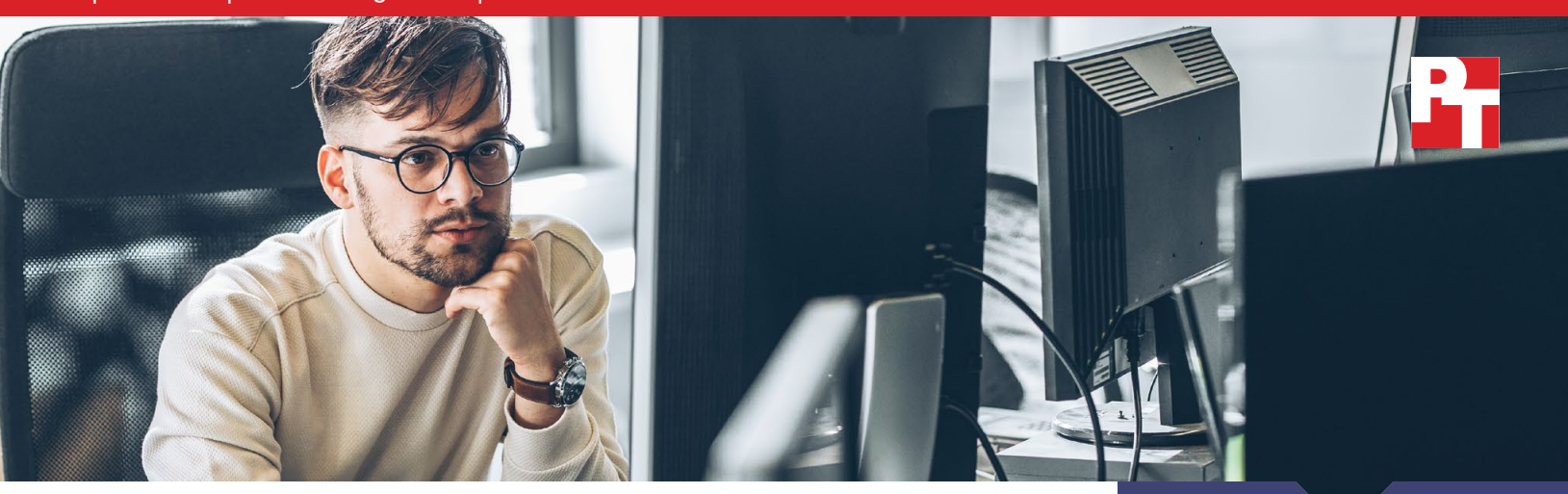

# Installazione dei server più rapida e semplice con Dell ProDeploy Factory Configuration o ProDeploy for Infrastructure

I servizi di installazione IT devono soddisfare una serie di requisiti. Alcune organizzazioni desiderano ampliare i data center su larga scala o rinnovare i server, mentre altre desiderano installazioni più ridotte che richiedono un'implementazione diretta e in loco di pochi server. Dell Technologies™ è in grado di soddisfare questi requisiti e tutte le esigenze intermedie per i server Dell™ PowerEdge™ grazie a Dell ProDeploy Infrastructure Suite. Per le installazioni di grandi dimensioni di server all'interno di organizzazioni che dispongono di personale IT per il racking e lo stacking dei server, Dell ProDeploy Factory Configuration configura i server in fabbrica e li consegna ai clienti proprio come li desiderano. Per le organizzazioni sprovviste di un solido staff IT, Dell ProDeploy for Infrastructure invia un tecnico certificato da Dell Technologies per implementare hardware e software in loco.

Per calcolare quanto tempo può risparmiare l'amministrazione IT con i due servizi ProDeploy, abbiamo incaricato uno dei nostri amministratori di configurare e implementare un server Dell PowerEdge R750 in due diversi scenari. Ciascuna delle due sezioni seguenti fornisce una panoramica di uno di questi scenari.

Scenario 1: configurazione server – ProDeploy Factory Configuration Abbiamo ordinato un server PowerEdge R750 con impostazioni specifiche tramite Dell ProDeploy Factory Configuration. Abbiamo quindi chiesto al nostro amministratore di configurare lo stesso server e di prepararlo manualmente per l'implementazione, il che ha richiesto 1 ora e 9 minuti, tempo che un'organizzazione potrebbe risparmiare per ogni server se utilizzasse ProDeploy. Estrapolando i dati a un'installazione di 100 server, abbiamo scoperto che un'organizzazione potrebbe risparmiare oltre 115 ore di amministrazione IT.

#### Scenario 2: implementazione server – ProDeploy for Infrastructure

Abbiamo incaricato il nostro amministratore di installare l'hardware nel nostro data center. Per un PowerEdge R750, il nostro amministratore ha impiegato oltre due ore e 13 minuti per completare l'implementazione. L'utilizzo di Dell ProDeploy for Infrastructure per l'implementazione on-site permette di liberare tempo di amministrazione per ogni server da dedicare ad altre attività critiche per l'azienda. Inoltre, può far risparmiare all'azienda l'onere aggiuntivo della pianificazione e dell'allocazione delle risorse per l'implementazione di nuovi data center. Estrapolando i dati a un'installazione di 100 server, abbiamo scoperto che un'organizzazione potrebbe risparmiare oltre 223 ore di amministrazione IT.

Risparmia 69 min. configurando un

server PowerEdge

o più di ore configurando 100

Con ProDeploy Factory Configuration

server PowerEdge

a confronto con un amministratore interno

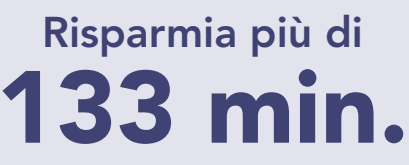

implementando un server PowerEdge

o più di

223 ore implementando 100

server PowerEdge

## Con ProDeploy for Infrastructure

a confronto con un amministratore interno

# Metodologia dei test

## Scenario 1: configurazione server – ProDeploy Factory Configuration a confronto con un amministratore interno

La configurazione dei server può essere noiosa e richiedere molto tempo al personale IT, soprattutto per gli ordini di server più voluminosi.

ProDeploy Factory Configuration consente di acquisire server preconfigurati pronti per essere implementati nel proprio ambiente in modo immediato. Senza questo servizio, il personale IT deve configurare autonomamente le impostazioni dopo aver ricevuto i server.

Abbiamo ordinato un server Dell PowerEdge R750 con processori Intel® Xeon® Silver 4309Y, 16 GB di memoria, storage SSD abilitato a PERC e una scheda di rete 25GbE aggiuntiva tramite ProDeploy Factory Configuration.

Nell'ordinare il nostro server PowerEdge R750, abbiamo fornito queste informazioni:

- Un elenco dell'hardware desiderato, tra cui un controller RAID PERC e una scheda di rete aggiuntiva per consentire impostazioni RAID, di avvio e firmware personalizzate
- Un numero di etichetta dell'asset e un elenco dei campi desiderati per l'Asset Report
- Una descrizione delle impostazioni del BIOS, di iDRAC, del firmware e del RAID desiderate
- Un'immagine disco personalizzata che abbiamo caricato attraverso il portale online Dell

Una volta ricevuto il PowerEdge R750 e accertato che fosse conforme alle nostre specifiche, abbiamo azzerato tutte le impostazioni. Per calcolare quanto tempo può far risparmiare il servizio a un amministratore IT che configura un singolo server, abbiamo completato e cronometrato le attività eseguite da Factory Configuration.

# I punti chiave di ProDeploy Factory Configuration

Risparmio di tempo: ProDeploy Factory Configuration ha permesso di risparmiare 69 minuti di tempo di amministrazione IT fornendo un server preconfigurato. Preconfigurando 100 server, il servizio potrebbe far risparmiare quasi 115 ore (o circa tre settimane lavorative).

Ordini successivi semplificati: ProDeploy Factory Configuration conserva le informazioni necessarie degli ordini, ad esempio le impostazioni del server, per accelerare gli ordini successivi.

Configurazione coerente: ProDeploy Factory Configuration garantisce che tutti i server di un ordine di grandi dimensioni abbiano le impostazioni corrette in scala al momento della consegna. Senza questo servizio, un amministratore che configura ogni server individualmente potrebbe commettere errori o applicare le impostazioni errate (ad esempio, RAID 6 per un server che esegue carichi di lavoro intensivi di scrittura).

### Dell ProDeploy Factory Configuration

Dell ProDeploy Factory Configuration fornisce server pronti per l'installazione e preconfigurati nei luoghi in cui i clienti ne hanno bisogno, sia che si tratti di un data center aziendale, di un ufficio remoto o di altri contesti. Factory Configuration fornisce l'etichettatura e la reportistica degli asset, la configurazione di RAID, BIOS e iDRAC, l'installazione e la configurazione del sistema operativo e di hypervisor.

Per maggiori informazioni su Factory Configuration, visitare [https://www.dell.com/en-us/dt/services/](https://www.dell.com/en-us/dt/services/deployment-services/prodeploy-infrastructure-suite.htm) [deployment-services/prodeploy-infrastructure-suite.htm](https://www.dell.com/en-us/dt/services/deployment-services/prodeploy-infrastructure-suite.htm).

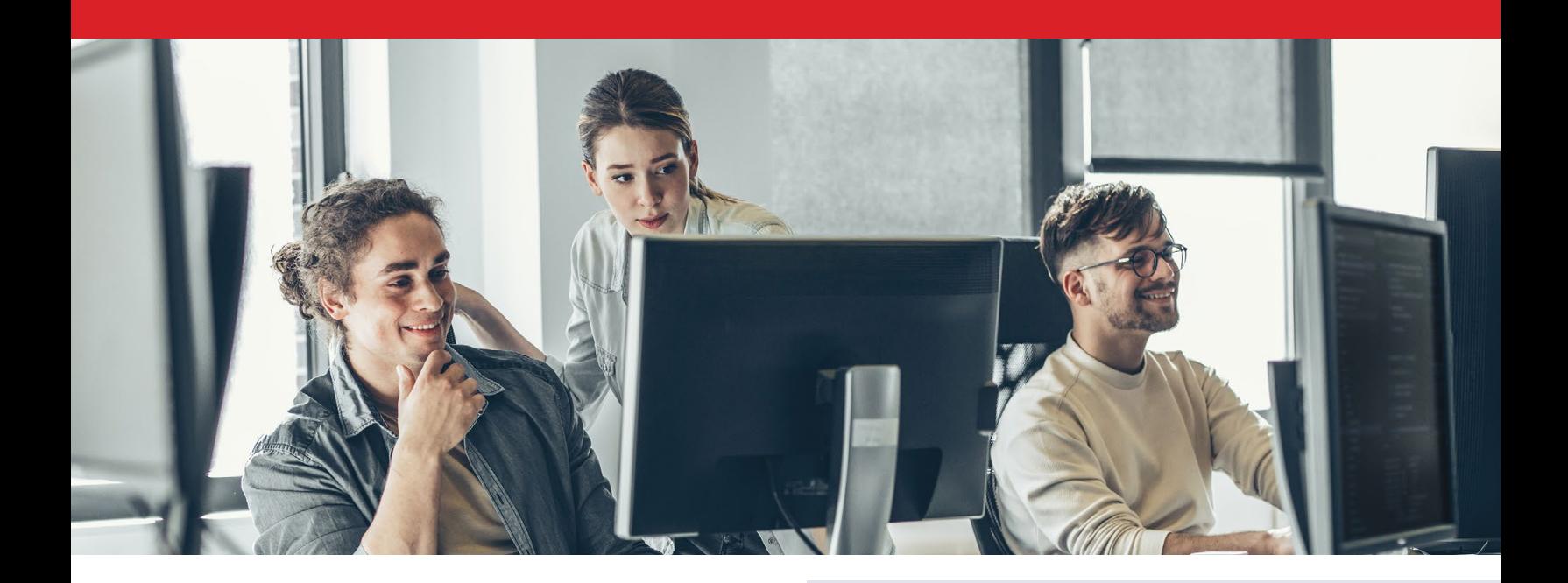

### Scenario 2: implementazione server – ProDeploy for Infrastructure a confronto con un amministratore interno

Le organizzazioni che non hanno personale IT disponibile possono subire gravi ritardi quando devono implementare i server. ProDeploy for Infrastructure affida a un tecnico certificato da Dell esperto e competente il compito di implementare i server, compresi gli ordini di singoli server, in loco.

In un altro studio condotto da PT,<sup>[1](#page-5-0)</sup> abbiamo confrontato i tempi di implementazione di una soluzione di server, storage e networking con ProDeploy for Infrastructure e una con uno dei nostri amministratori interni. Durante l'implementazione delle soluzioni, abbiamo rilevato il tempo necessario al nostro amministratore per implementare un singolo server Dell PowerEdge R750. Abbiamo riportato i tempi in questo report per mostrare i vantaggi in termini di risparmio di tempo realizzabili dalle organizzazioni che prendono in considerazione i servizi on-site per i server PowerEdge e per dimostrare che ProDeploy può far risparmiare tempo alle organizzazioni che eseguono implementazioni di server su scala.

# I punti chiave di ProDeploy for Infrastructure

Risparmio di tempo: l'implementazione con Dell ProDeploy for Infrastructure può far risparmiare oltre 133 minuti per server. Per l'implementazione di 100 server, il servizio potrebbe far risparmiare oltre 223 ore di lavoro.

Flessibilità nel soddisfare i requisiti personalizzati dei clienti: che si tratti di soddisfare gli standard di conformità specifici del settore o di gestire uno spazio rack limitato, la gamma di servizi ProDeploy soddisfa i clienti in modo concreto.

Competenza del team Dell: ProDeploy for Infrastructure fa affidamento su tecnici, architetti di infrastruttura, project manager e altre figure che vantano anni di esperienza con le soluzioni e la tecnologia Dell. La loro esperienza si traduce in un risparmio di tempo, così come nel rispetto delle best practice.

### ProDeploy for Infrastructure

Dell Technologies offre ProDeploy for Infrastructure come servizio end-to-end 24 ore su 24 e 7 giorni su 7, fornendo competenze e scalabilità in un unico punto di contatto per la gestione dei progetti nei data center, la verifica dell'idoneità del sito, l'installazione dell'hardware in loco, la gestione del programma e il trasferimento delle conoscenze. I clienti possono anche ottenere una verifica dell'implementazione.

Per maggiori informazioni su ProDeploy for Infrastructure, visitare [https://www.dell.com/en-us/dt/services/](https://www.dell.com/en-us/dt/services/deployment-services/prodeploy-infrastructure-suite.htm) [deployment-services/prodeploy-infrastructure-suite.htm](https://www.dell.com/en-us/dt/services/deployment-services/prodeploy-infrastructure-suite.htm).

# Risultati dell'indagine

# Scenario 1: configurazione server – ProDeploy Factory Configuration a confronto con un amministratore interno

#### Si ottengono server con le impostazioni necessarie facendo risparmiare tempo agli amministratori

ProDeploy Factory Configuration ha configurato completamente il server Dell PowerEdge R750 prima di inviarcelo. Il server era già pronto per l'implementazione una volta ricevuto; non abbiamo impiegato altro tempo per la configurazione.

La Figura 1 mostra il tempo totale e i passaggi necessari per completare le attività di configurazione dopo il reset del server PowerEdge. Per vedere l'elenco completo delle attività, vedere i [fondamenti scientifici alla base di questo report](https://facts.pt/VM30HOj). Va ricordato che l'uso di strumenti di implementazione durante la configurazione dei server in loco può far variare il risparmio di tempo.

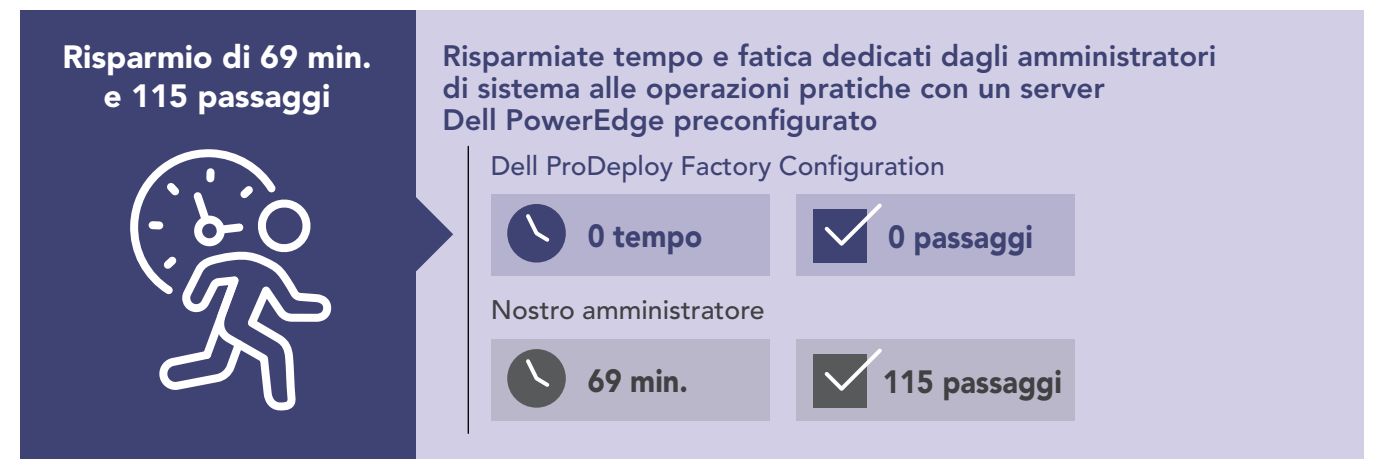

Figura 1: Tempo di amministrazione interna (in minuti) e passaggi per la configurazione di un singolo server PowerEdge. Valori più bassi indicano risultati migliori. Fonte: Principled Technologies.

### Scalabilità del risparmio di tempo per installazioni server di grandi dimensioni

Le organizzazioni di livello enterprise sostituiscono spesso grandi quantità di server e talvolta devono fornire a più sedi molti server configurati in modo coerente. Il nostro primo scenario di test riflette questi casi d'uso e dimostra probabilmente un valore maggiore conseguente all'uso di ProDeploy Factory Configuration. Per dimostrare quanto tempo un'organizzazione potrebbe risparmiare utilizzando ProDeploy Factory Configuration su un'installazione di server su larga scala, abbiamo estrapolato i tempi rilevati dalla configurazione di un singolo server PowerEdge R750 a 100 server. Come mostra la Figura 2, consentendo al servizio di completare tutte le attività di configurazione per 100 server (invece di farle completare manualmente a un amministratore) si potrebbero risparmiare circa 115 ore, garantendo al contempo che la configurazione rimanga coerente per ogni server durante l'intera installazione.

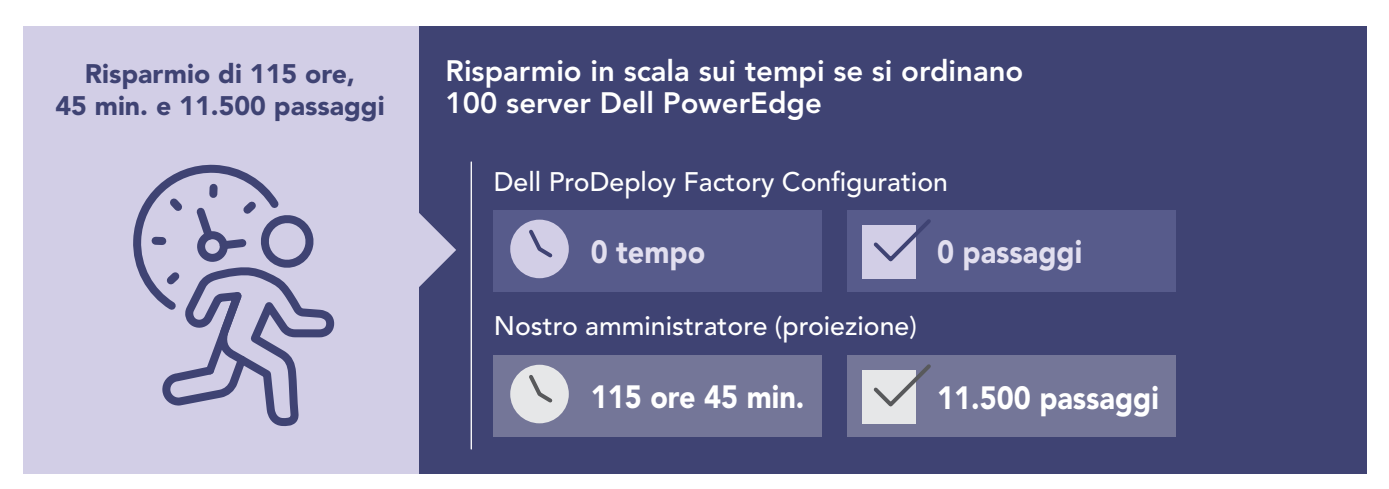

Figura 2: Tempo di amministrazione interna estrapolato, in ore e minuti, e passaggi necessari per configurare 100 server PowerEdge. Valori più bassi indicano risultati migliori. Fonte: Principled Technologies.

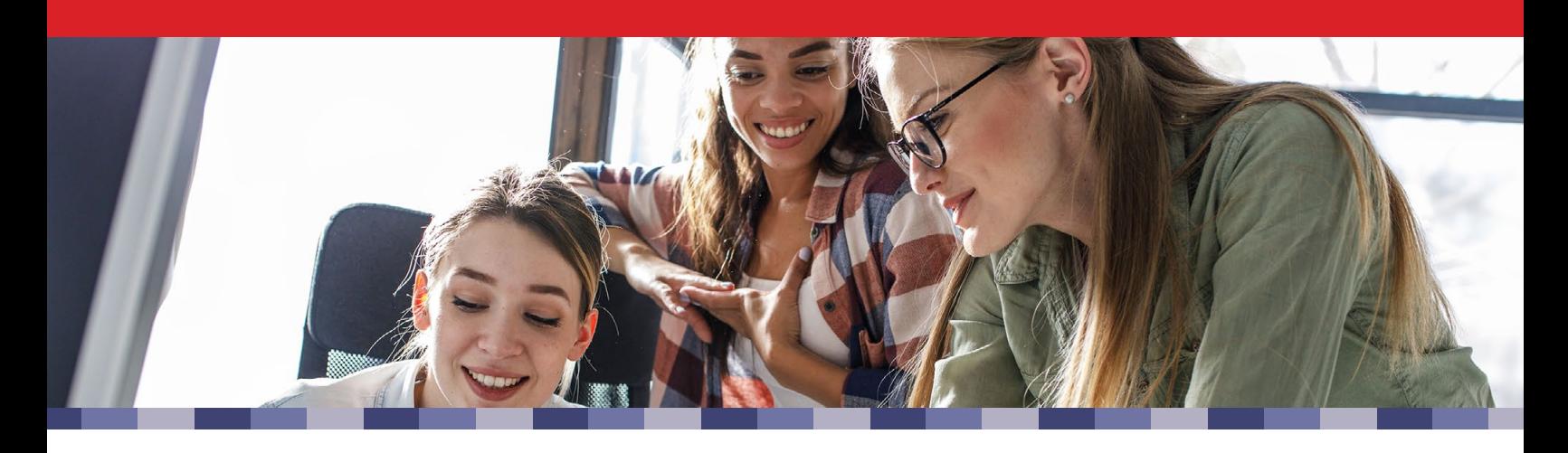

## Scenario 2: implementazione server – ProDeploy for Infrastructure a confronto con un amministratore interno

### Eliminazione del tempo di amministrazione IT dall'implementazione dei server

Le organizzazioni dotate di data center remoti o regionali potrebbero non disporre del personale IT necessario per implementare le soluzioni in loco quando necessario. Per affrontare questo tipo di situazioni, ProDeploy for Infrastructure può inviare un tecnico certificato da Dell per sfruttare la vasta esperienza delle soluzioni Dell e implementare l'hardware in loco, facendo risparmiare tempo all'amministratore (o, in alcuni casi, al personale non IT). Come mostra la Figura 3, il nostro amministratore ha impiegato più di due ore e 13 minuti per implementare un singolo Dell PowerEdge R750, tempo che un'organizzazione potrebbe risparmiare con ProDeploy for Infrastructure. I requisiti di installazione variano, ma utilizzando ProDeploy for Infrastructure la vostra organizzazione potrebbe ottenere ulteriori risparmi eliminando la pianificazione del progetto, gli spostamenti verso il sito di implementazione e altri ostacoli riguardanti i tempi.

## Realizzare un'installazione di server di grandi dimensioni risparmiando tempo di amministrazione

ProDeploy può anche aiutare a gestire rollout di server di grandi dimensioni o in più fasi implementando i server per voi. Per dimostrare quanto tempo un'organizzazione potrebbe risparmiare utilizzando ProDeploy for Infrastructure in un'installazione di server su larga scala, abbiamo estrapolato i tempi rilevati per l'implementazione di un singolo server Dell PowerEdge R750 su 100 server. Come mostra la Figura 4, consentire a un tecnico certificato da Dell di implementare 100 server PowerEdge potrebbe farvi risparmiare oltre 223 ore rispetto all'implementazione da parte di un amministratore interno.

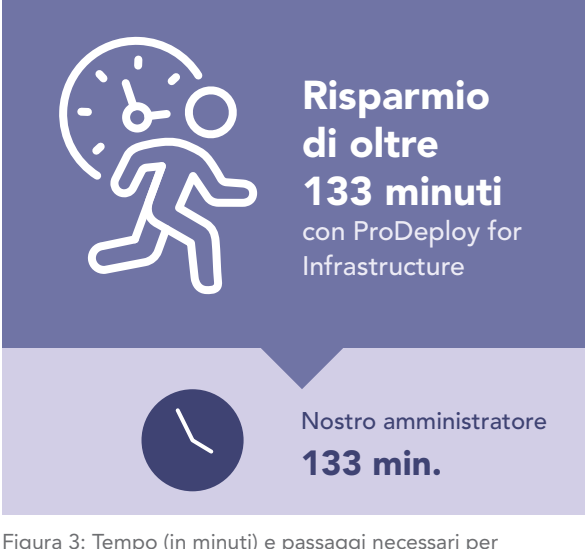

Figura 3: Tempo (in minuti) e passaggi necessari per implementare un singolo server PowerEdge. Valori più bassi indicano risultati migliori. Fonte: Principled Technologies.

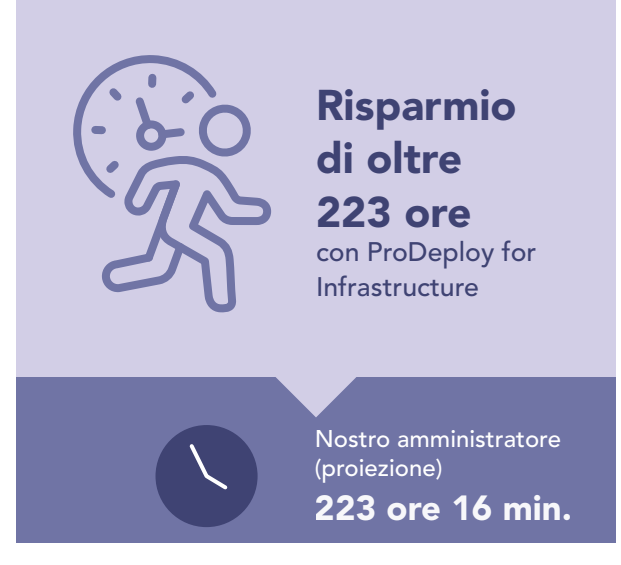

Figura 4: Tempo estrapolato, in ore e minuti, e passaggi necessari per implementare 100 server PowerEdge. Valori più bassi indicano risultati migliori. Fonte: Principled Technologies.

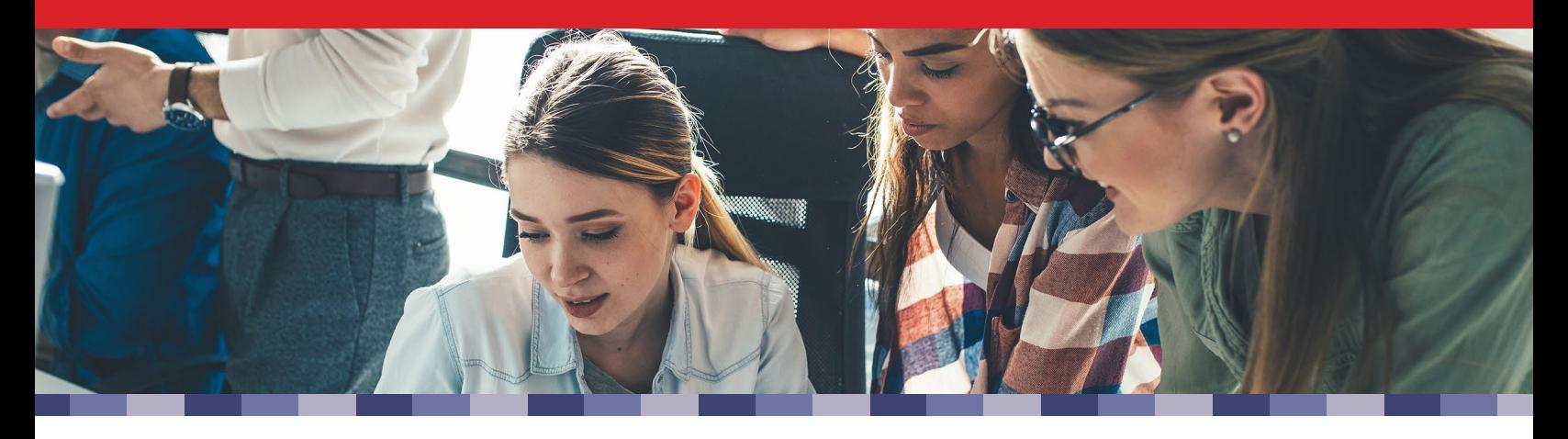

# **Conclusione**

Risparmiare tempo durante la configurazione o l'implementazione dei server può aiutare gli amministratori IT e l'organizzazione. Nelle organizzazioni di livello enterprise, la pressione dovuta a un rollout di server Dell PowerEdge su larga scala può rivestire un ruolo rilevante; pertanto, tali organizzazioni potrebbero risparmiare tempo con server preconfigurati o con l'installazione in loco. Le organizzazioni più piccole potrebbero non disporre del personale IT necessario per configurare o implementare i server PowerEdge in un nuovo data center. Dell ProDeploy può farvi risparmiare tempo in questi e altri scenari.

Affidando a uno dei nostri amministratori la configurazione e l'implementazione di un server Dell PowerEdge R750, abbiamo rilevato che i servizi Dell ProDeploy Factory Configuration e ProDeploy for Infrastructure possono offrire quanto segue:

#### ProDeploy Factory Configuration

- Eliminazione del coinvolgimento diretto dell'amministrazione IT nella configurazione del server, con un risparmio di 1 ora e 9 minuti di tempo di amministrazione per ogni server
- Potenziale risparmio di oltre 115 ore sulla base dei nostri dati estrapolati per 100 server

#### ProDeploy for Infrastructure

- Potenziale risparmio di oltre 2 ore e 13 minuti di tempo di amministrazione per ogni server
- Potenziale risparmio di oltre 223 ore sulla base dei nostri dati estrapolati per 100 server
- A seconda dei requisiti di installazione, potrebbe consentire ulteriore risparmio di tempo eliminando la pianificazione, gli spostamenti e altre attività amministrative

Che stiate implementando cento server in una sola volta in un'infrastruttura IT consolidata o che abbiate bisogno di servizi on-site per l'installazione di nuovi server in un data center regionale, l'utilizzo di ProDeploy Infrastructure Suite può aiutare la vostra organizzazione a raggiungere le priorità aziendali critiche e a far risparmiare tempo agli amministratori IT.

<span id="page-5-0"></span>1. Per maggiori informazioni, consultare "L'uso di Dell ProDeploy Plus for Infrastructure può migliorare i tempi di implementazione delle tecnologie Dell" all'indirizzo <https://facts.pt/5gOqYFB>.

I servizi di configurazione ProDeploy fanno ora parte del servizio ProDeploy Flex.

La versione originale in inglese di questo report è disponibile all'indirizzo [https://facts.pt/](https://facts.pt/N4jK0vu)N4jK0vu

Questo progetto è stato commissionato da Dell Technologies.

[Leggete i fondamenti scientifici alla base di questo report](https://facts.pt/VM30HOj)  in inglese all'indirizzo https://facts.pt/VM30HOj

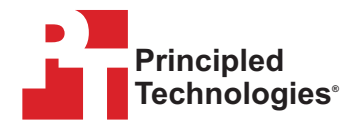

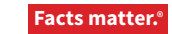

Principled Technologies è un marchio registrato di Principled Technologies, Inc. Tutti gli altri nomi di prodotti sono marchi dei rispettivi proprietari. Per ulteriori informazioni, vedere i fondamenti scientifici alla base di questo report.